## **Übung 4: Set**

Abgabetermin: 16.04.2013

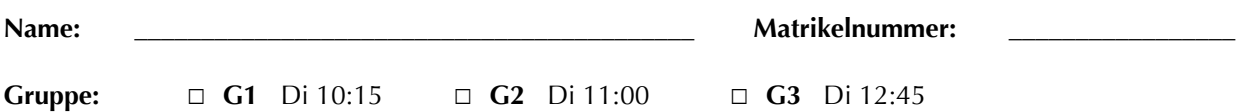

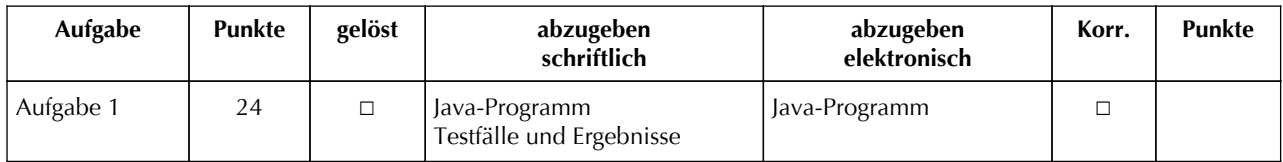

## **Aufgabe 1: Binärer Suchbaum für sortierte Menge von Zeichen (24 Punkte)**

Implementieren Sie eine sortierte Menge für Buchstaben als binären Suchbaum in der Klasse *BinaryTreeSet.* Erlaubt sind nur die Kleinbuchstaben 'a' bis 'z'. Die Schnittstelle ist durch die abstrakte Klasse *Set* gegeben (für Methodenbeschreibungen siehe Java-Dokumentation in der Vorgabedatei).

```
package at.jku.ssw;
public abstract class Set {
   public abstract void add(char value);
   public abstract boolean contains(char value);
   public abstract boolean remove(char value);
   public abstract int size();
   public abstract CharIterator iterator();
   public abstract Set union(Set other);
   public abstract Set intersect(Set other);
   public abstract Set diff(Set other);
}
```

```
public abstract class CharIterator {
   public abstract boolean hasNext();
   public abstract char next();
}
```
Implementieren Sie die Klassen *BinaryTreeSet* und *BinaryTreeIterator* im Paket *at.jku.students*. Verwenden Sie dazu die Klassen *Set* und *TreeNode* aus der Vorgabedatei.

```
package at.jku.students;
public class BinaryTreeSet extends Set {
   TreeNode root;
   public String makeDot() {
     return DotMaker.makeDotForBinaryTree(root);
   }
}
public class BinaryTreeIterator
     extends CharIterator {
 ...
}
                                                      Set s = new BinaryTreeSet();
                                                      s.add('b'); s.add('c'); s.add('c');
                                                      s.add('b'); s.add('a');
                                                      CharIterator it = s.iterator();
                                                      while (it.hasNext()) {
                                                         Out.print(" " + it.next());
                                                      } // Ausgabe: a b c
                                                      Out.open("test.dot");
                                                      Out.print(
                                                         ((BinaryTreeSet) s).makeDot());
                                                      Out.close();
```
Implementierungshinweise:

- Verwenden Sie die Vorgabedateien *ssw-pi2.jar* und die zugehörige Java-Dokumentation von der LVA-Website.
- Definieren Sie für alle Klassen, Methoden und Felder die geeignete Sichtbarkeit (private, protected, package, public).
- Implementieren Sie die Methoden *add*, *contains* und *size* mit rekursiven Algorithmen.
- Verwenden Sie die Methode *DotMaker.makeDotForBinaryTree* um GraphViz-Bilder Ihres Binärbaums zu erstellen.
- Testen Sie Ihre Implementierung mit der Vorgabedatei *BinaryTreeSetTest.java* und vergleichen Sie Ihre Ergebnisse mit *BinaryTreeSetTest.Output.txt.*

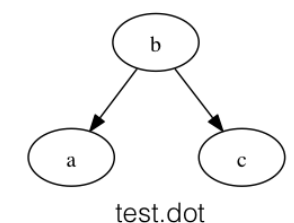

Abzugeben ist: Java-Programm, Testergebnisse